# LAPORAN TUGAS AKHIR DIII

# SISTEM RESERVASI MEJA DAN MAKANAN PADA D'WIKA RESTORAN BERBASIS WEB

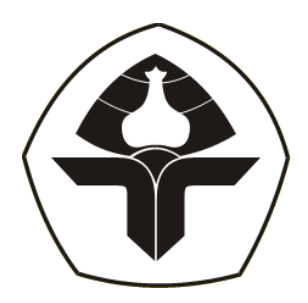

Oleh :

I Nyoman Wahyu Aditya NIM. 2015323008

# PROGRAM STUDI DIII MANAJEMEN INFORMATIKA JURUSAN TEKNIK ELEKTRO POLITEKNIK NEGERI BALI 2023

# **LEMBAR PENGESAHAN TUGAS AKHIR**

# SISTEM RESERVASI MEJA dan MAKANAN PADA **D'WIKA RESTORAN BERBASIS WEB**

Oleh:

I Nyoman Wahyu Aditya

NIM. 2015323008

Tugas Akhir ini Diajukan untuk Menyelesaikan Program Pendidikan Diploma III di Program Studi DIII Manajemen Informatika Jurusan Teknik Elektro - Politeknik Negeri Bali

Disetujui Oleh :

Pembimbing I:

Dr. Putu Manik Prihatini, ST., M.T.

NIP. 198003172002122001

Pembimbing II:

Ni Ketut Pradani Gayatri Sarja, S.Kom., M.Kom

NIDN. 0015069601

Disahkan Oleh Jurusan Teknik Elektro Ketua

Ir. I Wayan Raka Ardana, M.T. NIP. 19670502199303100

# LEMBAR PERNYATAAN PERSETUJUAN PUBLIKASI LAPORAN TUGAS AKHIR UNTUK KEPENTINGAN AKADEMIS

Saya yang bertanda tangan di bawah ini:

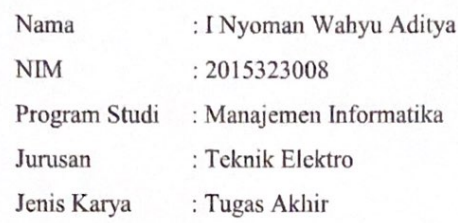

demi pengembangan ilmu pengetahuan, menyetujui untuk memberikan kepada Politeknik Negeri Bali Hak Bebas Royalti Nonekslusif (Non-exclusive Royalty- Free Right) atas karya ilmiah saya yang berjudul: SISTEM RESERVASI MEJA dan MAKANAN PADA D'WIKA RESTORAN BERBASIS WEB beserta perangkat yang ada (jika diperlukan). Dengan Hak Bebas Royalti Nonekslusif ini Politeknik Negeri bali berhak menyimpan, mengalih media atau mengalihformatkan, mengelola dalam bentuk pangkalan data (database), merawat, dan memublikasikan tugas akhir saya selama tetap mencantumkan nama saya sebagai penulis/pencipta dan sebagai pemilik Hak Cipta.

Demikian pernyataan ini saya buat dengan sebenarnya.

Bukit Jimbaran, 1 April 2023

AB379AKX561933558 (I Nyoman Wahyu Aditya)

#### **FORM PERNYATAAN PLAGIARISME**

Saya yang bertandatangan dibawah ini:

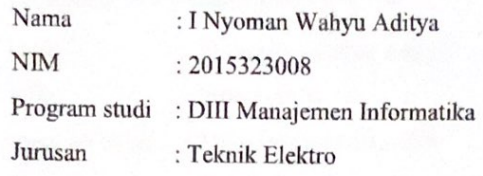

menyatakan dengan sesungguhnya bahwa Laporan Tugas Akhir berjudul SISTEM RESERVASI MEJA dan MAKANAN PADA D'WIKA RESTORAN BERBASIS WEB adalah betul-betul karya sendiri dan bukan menjiplak atau hasil karya orang lain. Hal-hal yang bukan karya saya, dalam Tugas Akhir tersebut diberi tanda citasi dan ditunjukkan dalam daftar pustaka. Apabila di kemudian hari terbukti pernyataan saya tidak benar, maka saya bersedia menerima sanksi akademik berupa pencabutan Tugas Akhir dan gelar yang saya peroleh dari Tugas Akhir tersebut.

Bukit Jimbaran, 1 April 2023

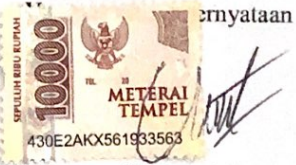

I Nyoman Wahyu Aditya NIM. 2015323088

 $\mathbf{v}$ 

#### **KATA PENGANTAR**

Puji syukur kehadirat Tuhan Yang Maha Esa karena telah memberikan kesempatan pada penulis untuk menyelesaikan laporan Tugas Akhir ini. Atas berkat dan rahmat-Nya lah penyusun dapat menyelesaikan laporan Tugas Akhir ini yang berjudul "Sistem Reservasi Meja dan Makanan Pada D'Wika Restoran Berbasis Web".

Tugas Akhir ini disusun dan diajukan untuk memenuhi salah satu persyaratan kelulusan Program Pendidikan Diploma III pada Program Studi Manajemen Informatika Jurusan Teknik Elektro Politeknik Negeri Bali.

Penulis menyadari bahwa Tugas Akhir ini dapat diselesaikan berkat dukungan dan bantuan dari berbagai pihak yang telah membimbing dan memberikan kontribusi selama penyusunan Tugas Akhir ini. Pada kesempatan ini penulis menyampaikan terima kasih kepada yang terhormat:

- 1. Bapak I Nyoman Abdi, SE, M.eCom selaku Direktur Politeknik Negeri Bali
- 2. Bapak Ir. I Wayan Raka Ardana, M.T. selaku Kepala Jurusan Teknik Elektro Politeknik Negeri Bali.
- 3. Bapak I Wayan Suasnawa, S.T., M.T. selaku Ketua Program Studi Manajemen Informatika Politeknik Negeri Bali.
- 4. Ibu Dr. Putu Manik Prihatini, ST., M.T. selaku Dosen Pembimbing Utama.
- 5. Ibu Ni Ketut Pradani Gayatri Sarja, S.Kom., M.Kom selaku Dosem Pembimbing Pendamping.
- 6. Seluruh Dosen Program Studi Manajemen Informatika Jurusan Teknik Elektro Politeknik Negeri Bali yang telah memberikan masukan serta saran utnuk menyelesaikan Tugas Akhir ini.
- 7. Seluruh pegawai dan staff pada Jurusan Teknik Elektro Politeknik Negeri Bali.
- 8. Kepada keluarga, teman, dan semua pihak yang banyak membantu dan memberikan dorongan moral maupun material sehingga membantu kelancaran penyusunan dan pengerjaan sistem Tugas Akhir ini.

Penulis menyadari sepenuhnya, bahwa Tugas Akhir ini masih jauh dari sempurna. Akan tetapi, penulisan laporan ini diharapkan dapat memberikan manfaat, baik berupa wawasan, inspirasi dan motivasi bagi pembaca. Oleh karena itu, pada kesempatan ini penulis mengharapkan kritik dan saran yang sifatnya membangun dari berbagai pihak untuk meningkatkan kualitas laporan ini.

Bukit Jimbaran, 1 April 2023

Penulis

lo

I Nyoman Wahyu Aditya

# **ABSTRAK**

<span id="page-6-0"></span>Laporan Tugas Akhir ini berisi tahap-tahap dalam membangun Sistem Reservasi Meja dan Makanan Pada D'Wika Restoran Berbasis Web. Sistem ini bertujuan untuk membantu pelanggan dalam melakukan reservasi di D'Wika Restoran. Tahapan perancangan sistem ini dibuat dengan melalui beberapa tahap perancangan seperti Flowmap, Entity Relationship Diagram, Unified Modelling Language, seperti Use Case Diagram, Activity Diagram, Class Diagram, dan Sequence Diagram, dan juga rancangan antarmuka dari sistem. Sistem ini dikembangkan dengan menggunakan bahasa pemrograman PHP dengan bantuan Framework Laravel dan basis data MySQL.

Kata kunci: Sistem Reservasi Restoran, Framework Laravel, PHP

# **ABSTRACT**

<span id="page-6-1"></span>This Final Report contains the stages in building a Table and Food Reservation System at D'Wika We-Based Restaurants. The purpose of this system is to assist customers in making reservations at D'Wika Restaurant. The design stages of this system are made by going through several design stages such as Flowmap, Entity Relationship Diagram, Unified Modeling Language, such as Use Case Diagrams, Activity Diagrams, Class Diagrams, and Sequence Diagrams, and also the interface design of the system. This system was developed using the PHP programming language with the help of the Laravel Frameworkand MySQL database.

**Keywords**: Restaurant Reservation System, Laravel Framework, PHP

# **DAFTAR ISI**

<span id="page-7-0"></span>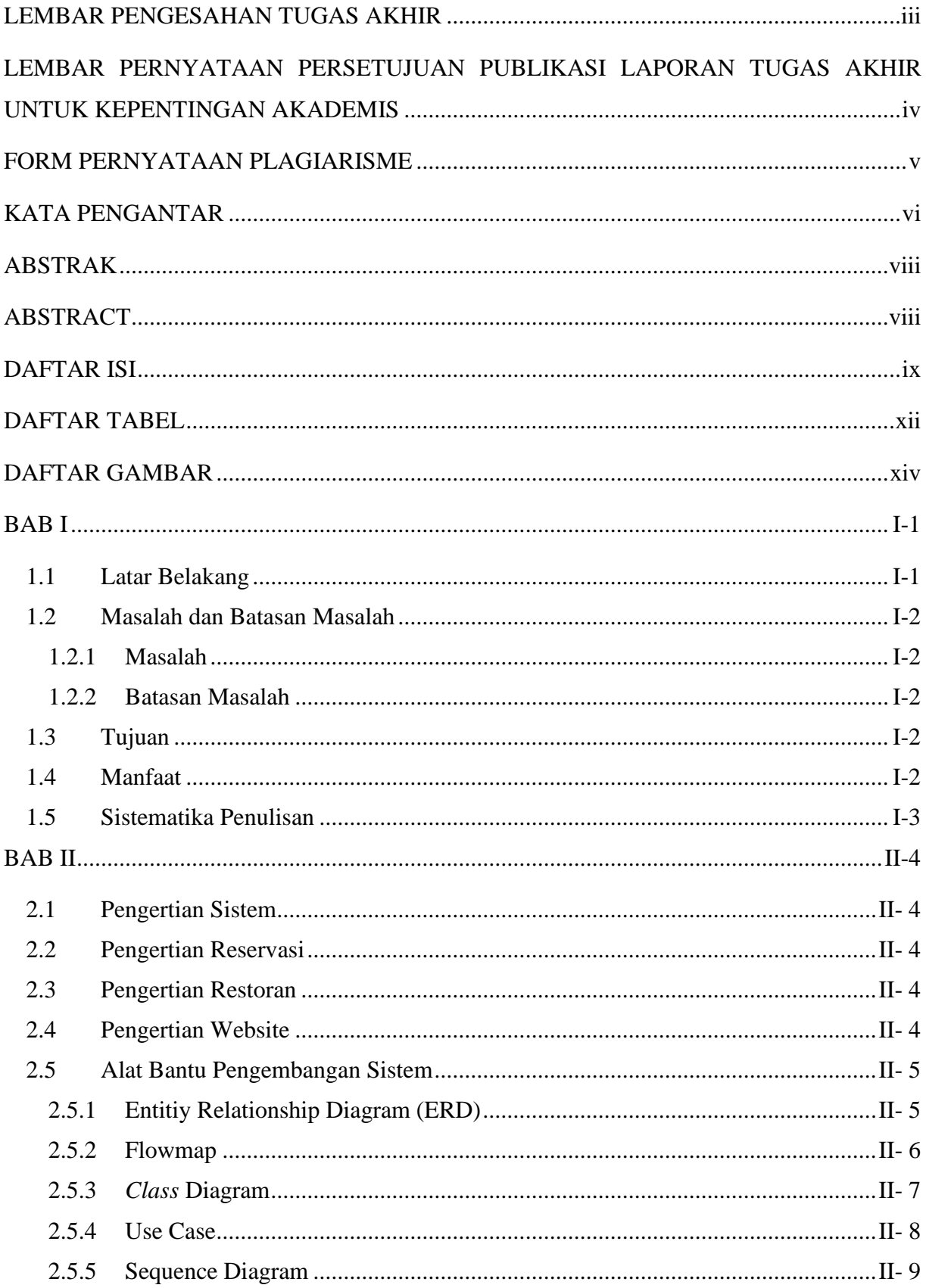

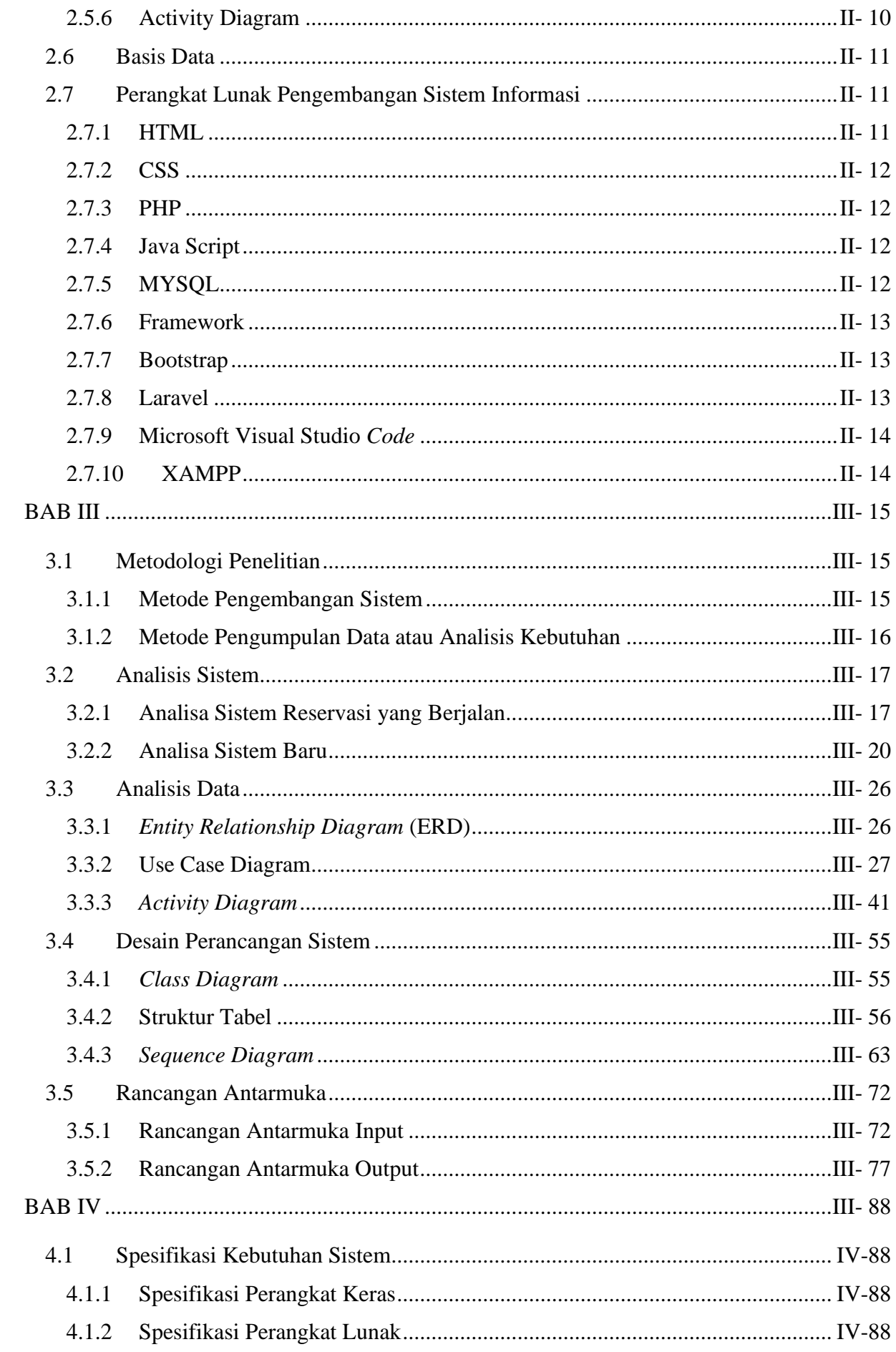

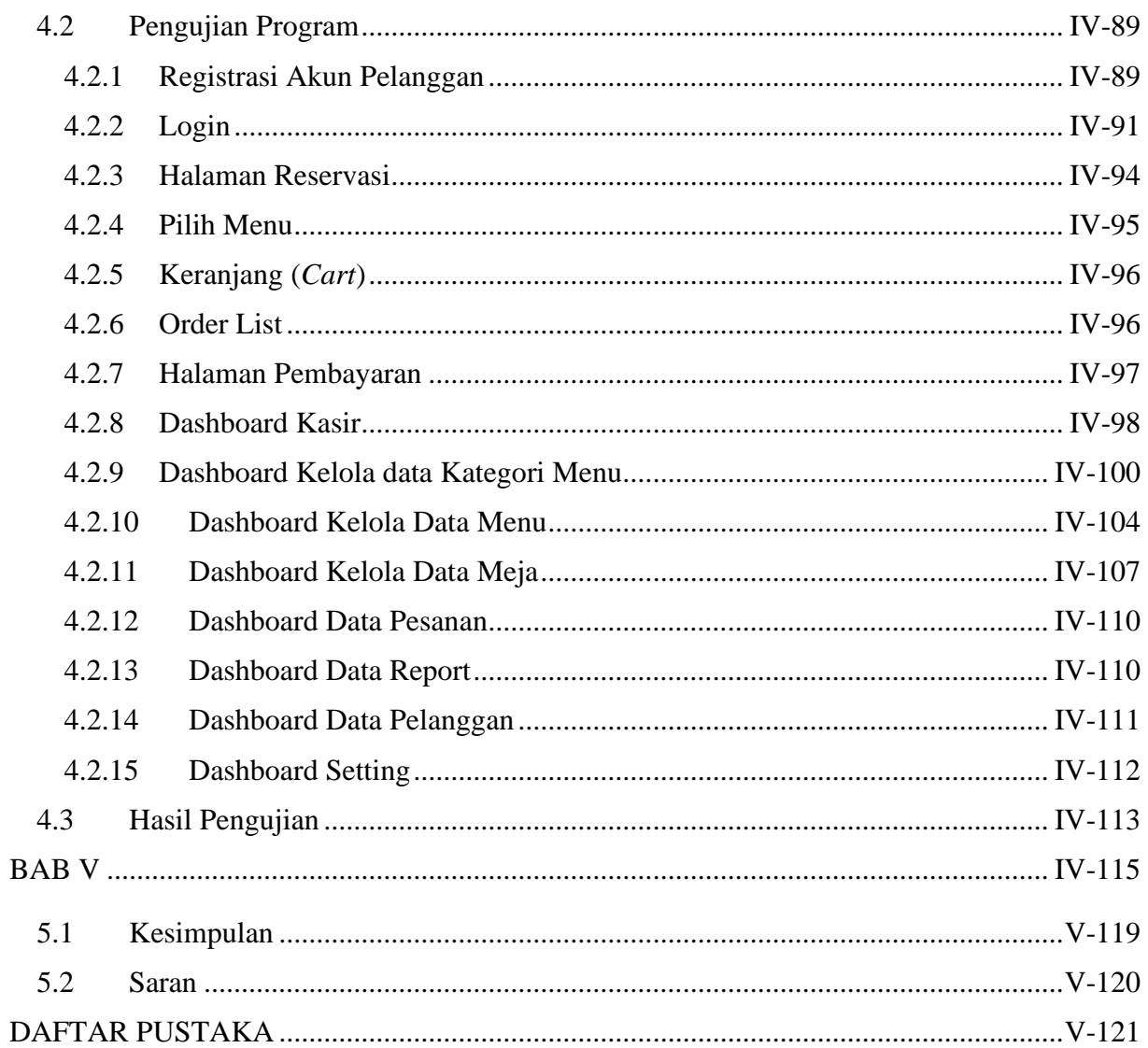

# **DAFTAR TABEL**

<span id="page-10-0"></span>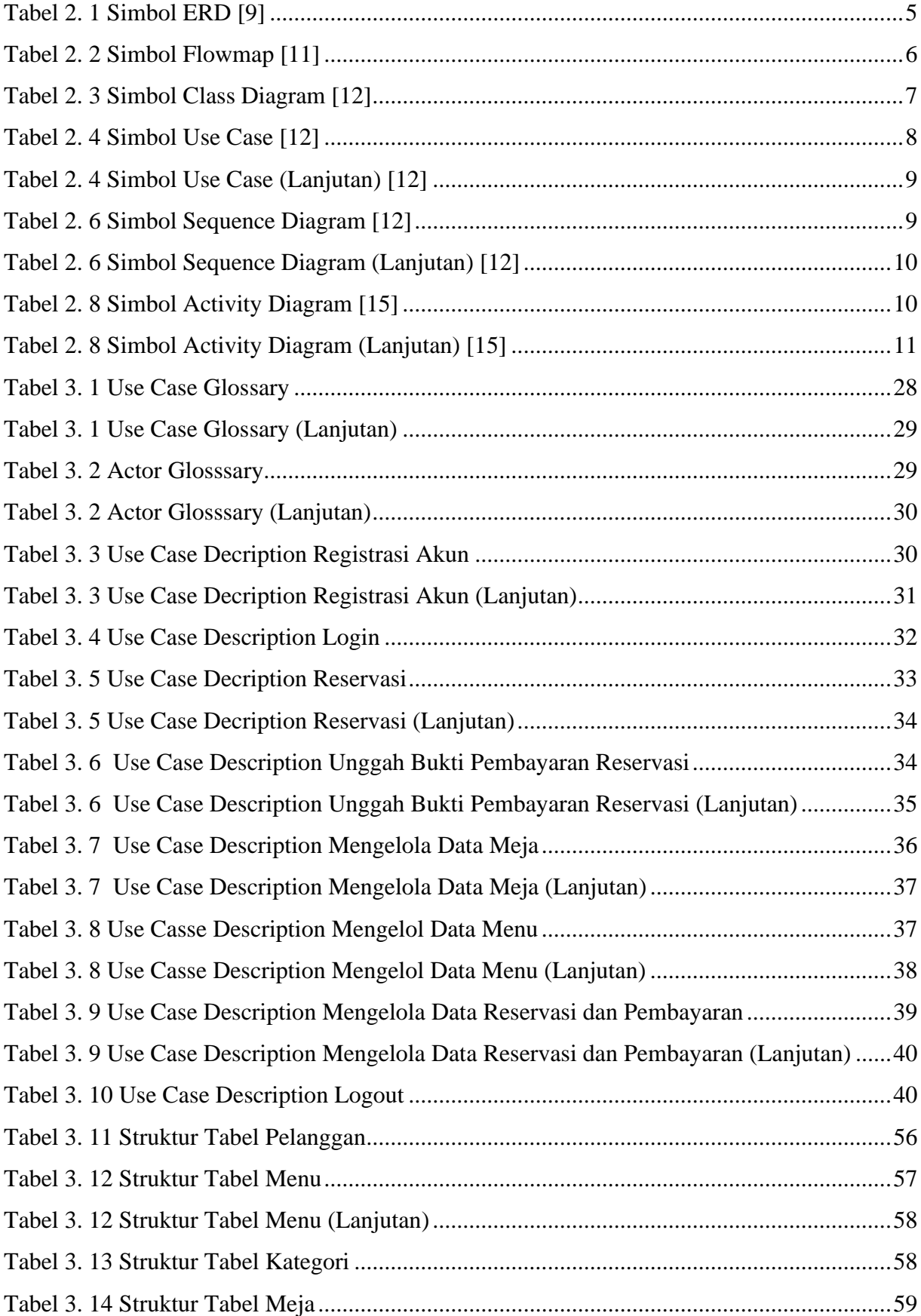

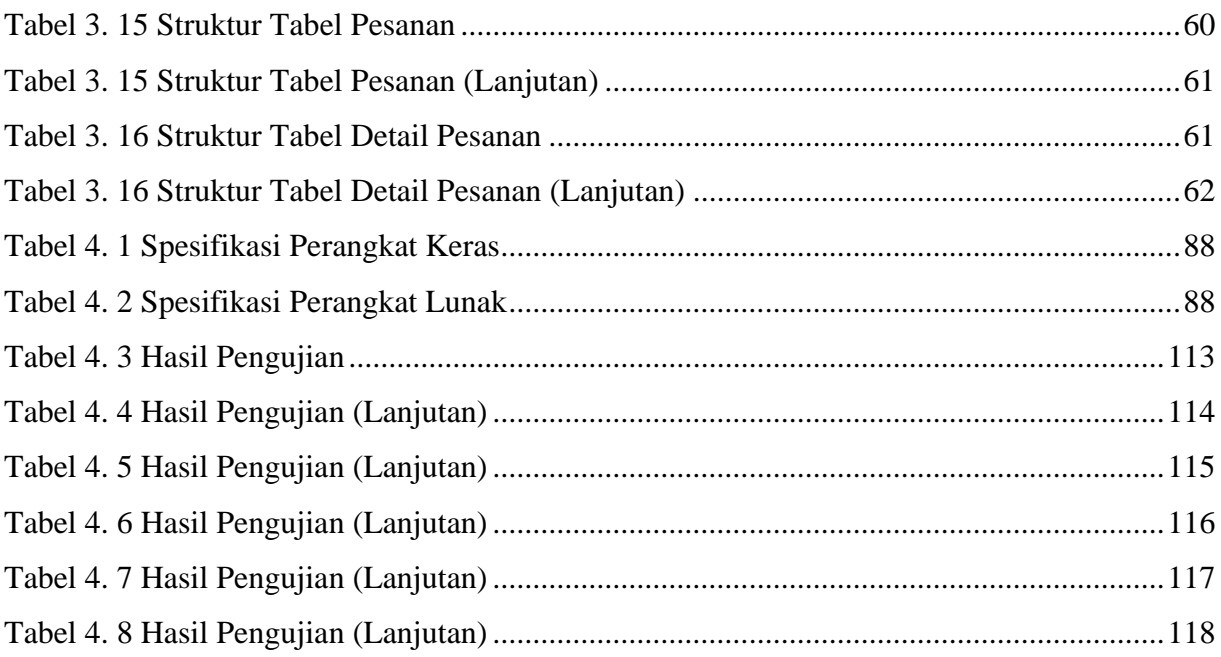

# **DAFTAR GAMBAR**

<span id="page-12-0"></span>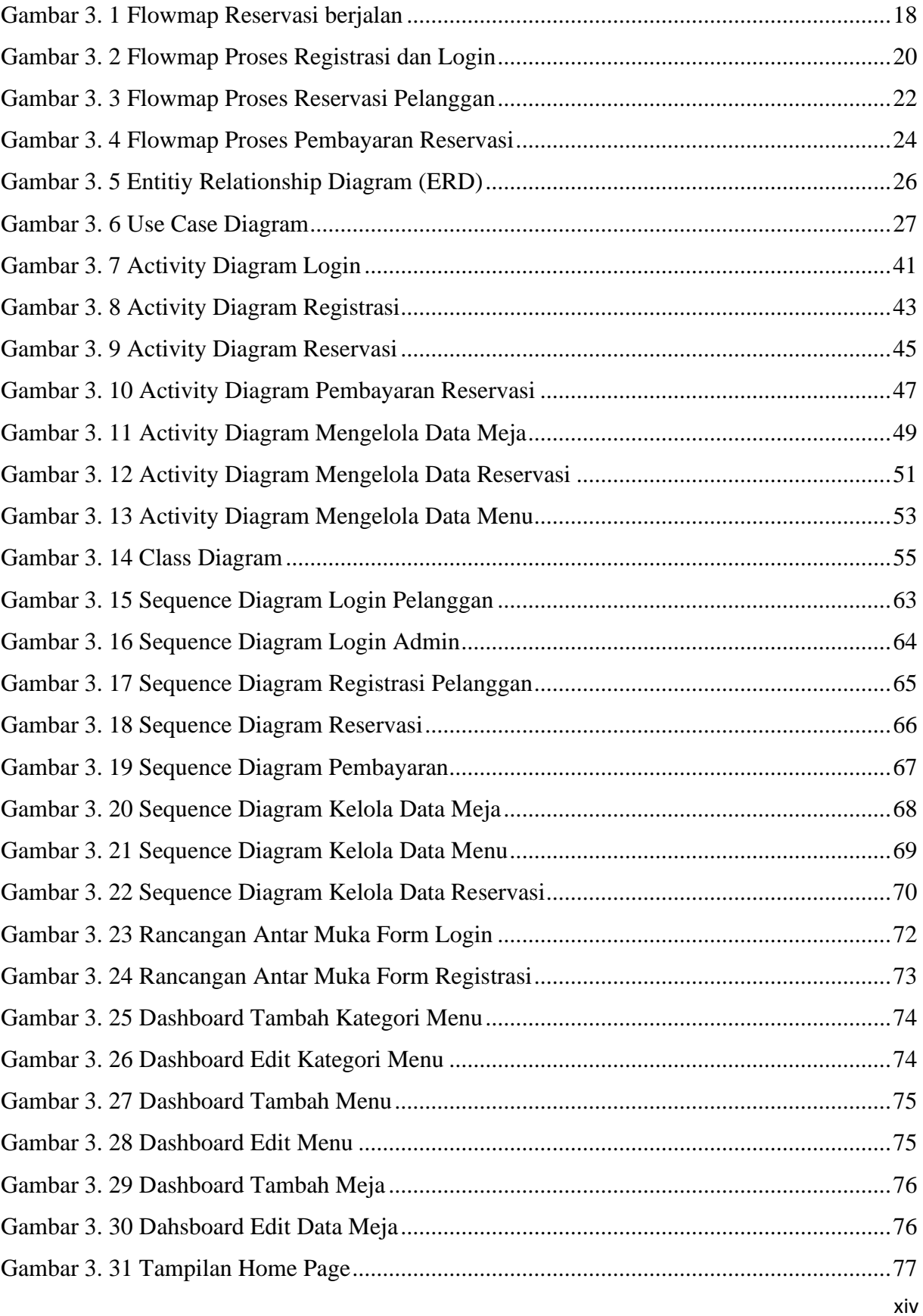

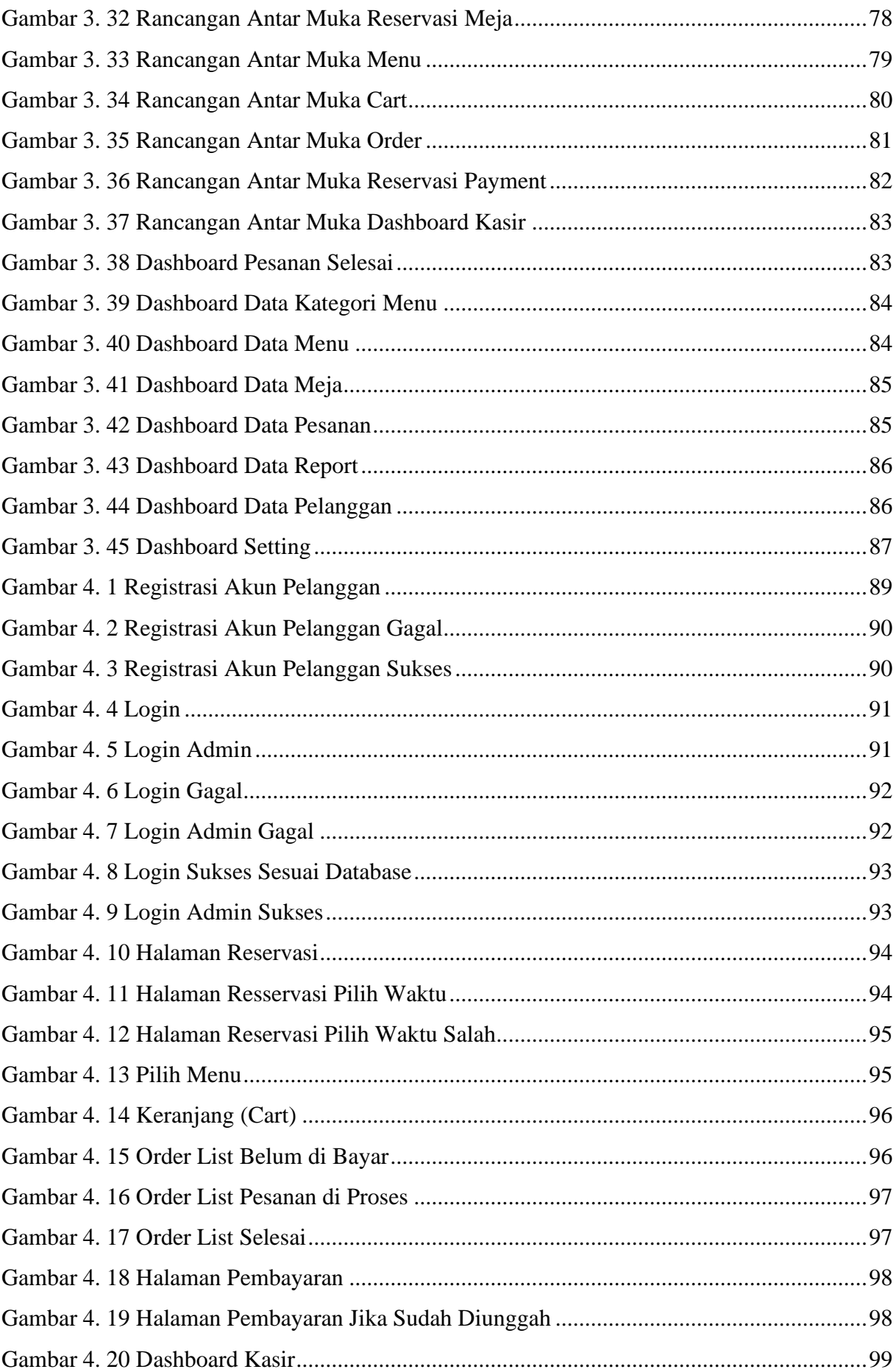

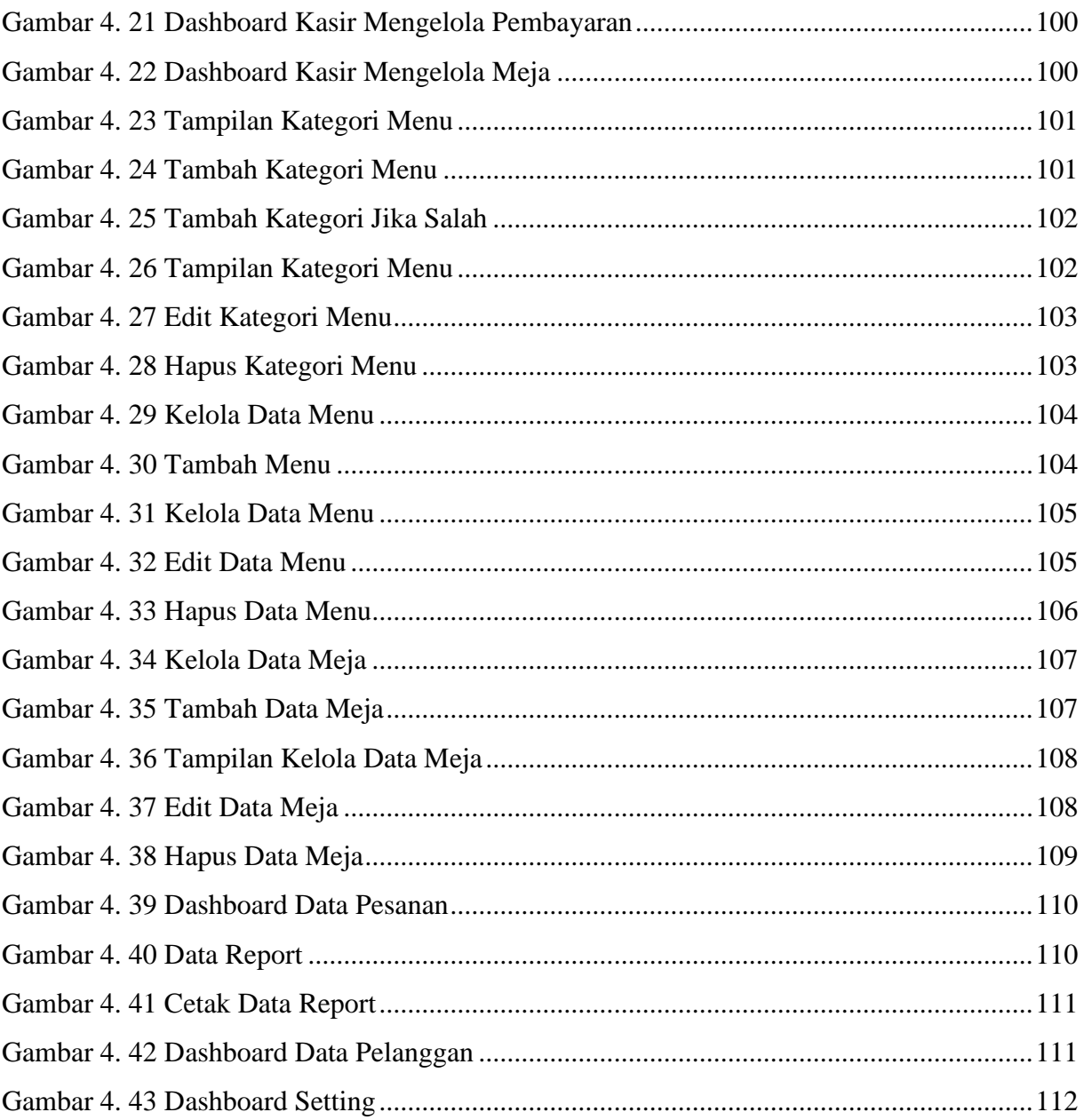

## **BAB I**

# **PENDAHULUAN**

#### <span id="page-15-1"></span><span id="page-15-0"></span>**1.1 Latar Belakang**

Reservasi Menurut Kamus Besar Bahasa Indonesia (KBBI), adalah proses, pembuatan, dan cara memesan (tempat, barang, dan sebagainya.) kepada orang lain. Istilah reservasi sering digunakan dalam hal-hal yang berhubungan dengan ticketing seperti pemesanan tiket, transportasi, hotel, pemesanan tempat duduk restoran atau tempat makan [1]. Salah satu contoh tempat yang menerapkan sistem reservasi adalah restoran. Praktek pemesanan atau reservasi telah menjadi umum di kalangan berbagai jenis restoran saat ini, termasuk restoran yang berada di dalam hotel maupun restoran independen.

Restoran D'Wika adalah salah satu restoran yang berlokasi di JL. Dewi Sri No.19, Legian, Kec. Kuta, Kabupaten Badung, Bali. Restoran ini menawarkan menu-menu makanan dan minuman lokal maupun internasional. Proses reservasi di Restoran D'Wika masih menggunakan proses manual dengan cara datang ke restoran maupun melalui telpeon. Dari hasil wawancara dan observasi pada D'Wika restoran ditemukan beberapa kendala pada restoran D'Wika seperti apabila pelanggan melakukan reservasi melalui telepon, maka pelanggan tidak dapat melihat daftar gambar *menu* secara langsung. Hal ini menyebabkan karyawan harus mencatat pesanan yang dipesan oleh pelanggan, dan tidak jarang karyawan melakukan kesalahan saat mencatat pesanan dan informasi pesanan yang disampaikan pemesan kurang spesifik. Selain itu, saat pelanggan melakukan reservasi dengan datang langsung ke lokasi restoran dan kondisi restoran sedang ramai maka pelanggan harus menunggu lebih lama untuk melakukan reservasi dikarenakan pelanggan harus mengantri dengan pelanggan lainnya. Hal ini dapat menyebabkan kekecewaan pelanggan, dan akan mencari restoran lain untuk reservasi.

Berdasarkan permasalahan tersebut, maka dibutuhkan sistem pendukung yang dapat membantu memudahkan pekerjaan yang dilakukan oleh petugas restoran. Penggunaan teknologi informasi merupakan pilihan yang tepat sebagai sistem pendukung di era teknologi saat ini. Dengan digunakaannya teknologi informasi, proses reservasi dapat dilakukan secara terkomputerisasi. Penggunaan teknologi informasi secara tepat dan benar dapat meminimalisir kesalahan-kesalahan yang terjadi dibandingkan dengan penggunaan proses secara manual. Salah satu contoh pengimplementasian teknologi informasi adalah dengan menggunakan web sebagai media penyedia informasi dan sebagai media transaksi secara digital.

Dengan adanya sistem reservasi berbasis web diharapkan dapat memudahkan pelanggan dalam melakukan reservasi. Maka dari itu, penulis merancang sebuah sistem yang dapat mengatasi masalah yang sedang terjadi dengan pembuatan sistem yang berjudul "SISTEM RESERVASI MEJA DAN MAKANAN PADA D'WIKA RESTORAN BERBASIS WEB". Sistem reservasi ini dirancang agar pengguna dapat melakukan reservasi secara online kapan saja dan dimana saja tanpa harus datang ke tempat reservasi secara fisik. Selain itu, sistem reservasi ini juga dirancang untuk meminimalisir kesalahan dalam mengelola dan mencatat data reservasi pelanggan.

### <span id="page-16-0"></span>**1.2 Masalah dan Batasan Masalah**

#### <span id="page-16-1"></span>**1.2.1 Masalah**

Berdasarkan latar belakang yang telah diuraikan di atas dapat diambil rumusan masalah yang akan menjadi pembahasan, yaitu. Bagaimana merancang dan membangun sistem reservasi meja dan makanan pada D'Wika Restoran berbasis web?

#### <span id="page-16-2"></span>**1.2.2 Batasan Masalah**

- a. Sistem yang dibangun hanya menangani reservasi meja, pemilihan menu makanan, transaksi dan bukti reservasi.
- b. Sistem yang dibangun hanya menerima proses pembayaran melalui Transfer bank.
- c. Sistem yang dibangun hanya dapat digunakan oleh pelanggan, admin dan kasir.
- d. Sistem yang dibangun hanya menggunakan Framework Laravel bahasa pemrograman PHP dan *database* MYSQL.
- e. Sistem yang dibangun hanya bisa memilih tanggal reservasi hari ini dan besok.

#### <span id="page-16-3"></span>**1.3 Tujuan**

Adapun tujuan yang ingin dicapai oleh penulis dalam pembuatan tugas akhir ini adalah untuk merancang dan membangun sistem reservasi meja dan makanan pada D'Wika Restoran berbasis web.

#### <span id="page-16-4"></span>**1.4 Manfaat**

Tentunya diharapkan dapat memberikan berbagai manfaat kepada berbagai pihak, dimulaidari pihak restoran D'Wika yang diharapkan dapat menjalankan sistem yang telah di buat gunamembantu pegawai dan pelanggan, dan juga bagi mahasiswa yang mendapatkan kesempatan untuk menambah wawasan serta menunjang penilaian kelulusan melalui Politeknik Negeri Bali.

### <span id="page-17-0"></span>**1.5 Sistematika Penulisan**

Adapun sistematika penulisan dalam laporan tugas akhir ini adalah sebagai berikut :

### BAB I: PENDAHULUAN

Bab ini memuat tentang latar belakang, rumusan masalah dan Batasan masalah, tujuan, manfaat serta sistematika penulisan tugas akhir.

### BAB II: LANDASAN TEORI

Bab ini memuat tentang uraian dari kutipan buku-buku, teori-teori atau bahan Pustaka yang berkaitan dengan penelitian yang sedang dilakukan sebagai dasar dan landasan dalam penyelesaian perancangan dan pembangunan sistem serta masalah yang dihadapi.

## BAB III: PERANCANGAN SISTEM

Bab ini memuat tentang analisis sistem yang sedang berjalan pada tempat penelitian. Disertai dengan perancangan *Flowmap, Entity Relationship Diagram* (ERD), *Unified Modeling Language* (UML) seperti *Use Case Diagram, Class Diagram, Activity Diagram, Sequence Diagram,* rancangan basis data atau *database* serta desain tampilan antarmuka sistem yang merupakan hasil akhir dari penelitian ini.

# BAB IV: ANALISIS DAN PENGUJIAN

Bab ini memuat tentang pengujian sistem yang telah dibangun, disertai dengan hasil pengujian dan pengoperasian sistem yang telah dilaksanakan.

### BAB V: KESIMPULAN DAN SARAN

Bab ini memuat tentang uraian mengenai kesimpulan dan saran yang perlu disampaikan mengenai tugas akhir yang telah dikerjakan.

# **BAB V**

## **PENUTUP**

#### <span id="page-18-0"></span>**5.1 Kesimpulan**

Berdasarkan rumusan masalah dan tujuan yang telah dijelaskan pada Bab I, beserta pembahasan yang telah dijelaskan pada Bab III dan IV, maka kesimpulan yang dapat diambil dalam Tugas Akhir ini adalah sebagai berikut.

- 1. Perancangan dan pembangunan dari sistem reservasi pada Sistem Reservasi Meja dan Makanan Pada D'Wika Restoran Berbasis Web, dibuat dengan tahapan menganalisis data, membuat *flowmap* sistem berjalan, *flowmap* sistem baru, membuat rancangan UML yang terdiri dari *use case diagram*, *class diagram*, *activity diagram*, *sequence diagram*, perancangan *database* dan desain *interface*.
- 2. Pada tahapan analisa sistem baru terdapat dari :
	- a. 1 buah *flowmap* sistem registrasi
	- b. 1 buah *flowmap* sistem reservasi
	- c. 1 buah *flowmap* sistem pembayaran
	- d. ERD yang terdiri dari 2 buah entitas yaitu pelanggan dan menu
	- c. *User Case* terdiri dari 3 buah aktor yaitu pelanggan, admin dan kasir.
	- d. *Activity Diagram* sebanyak 7 diagram yang merupakan gambaran proses yang terjadi dalam sistem
	- e. 1 buah *Class Diagram*
	- f. *Sequence Diagram* yang terdiri dari 8 diagram yang menggambarkan alur antara objek dan sistem

g. Rancangan antar muka yang terbagi menjadi rancangan antarmuka *form input* dan rancangan antarmuka *form output*. Rancangan antarmuka *form input* terdiri dari 15 rancangan dan rancangan antarmuka *form output* terdiri dari rancangan.

- 3. Tahap pembuatan sistem dibangun dengan menggunakan perangkat lunak *text editor* Visual Studio Code dan menggunakan aplikasi *webserver* XAMPP. Pembuatansistem menggunakan Framework Laravel untuk bahasa PHP dan Bootstrap untuk HTML dan CSS serta sistem ini menggunakan basis data MySQL.
- 4. Pada tahapan pengujian untuk seluruh fitur yang terdapat pada sistem yang dibangundapat

menunjukkan semua fitur yang terdapat pada sistem dapat berjalan dan berfungsi dengan baik dan memberikan hasil yang sesuai dengan yang diharapkan.

# <span id="page-19-0"></span>**5.2 Saran**

Berdasarkan batasan masalah yang diuraikan pada Bab I dan pembahasan yang telah diuraikan pada Bab III dan IV, maka ada beberapa hal yang disarankan untuk dikembangkan dalam Sistem Reservasi Meja dan Makanan Pada D'Wika Restoran Berbasis Web ini kedepannya agar menjadi lebih baik sebagai berikut.

1. Menambahkan fitur payment gateway agar dapat memudahkan pelanggan dalam melakukan proses pembayaran.

- 2. Dapat dikembangkan menjadi aplikasi berbasis mobile.
- 3. Menambahkan fitur gagal pemeanan otomatis apabila pelanggan tidak membayar lebih dari 3 jam.
- 4. Dapat melakukan reservasi untuk tanggal bukan hari ini dan besok

#### **DAFTAR PUSTAKA**

- <span id="page-20-0"></span>[1] W. Christanto, A. . S. Prasida and C. Fibriani, "Perancangan dan Implementasi Sistem Reservasi Foodcourt Berbasis," Jurnal Buana Informatika, p. 39, 2012.
- [2] H. Y. Firdaus, SISTEM INFORMASI ADMINISTRASI CAFÉ & RESTO BERBASIS WEB, vol. IV, no. 2, p. 117, 2022.
- [3] D. J. and S. I. , "Sistem Informasi Penggajian Pada CV. Blumbang Sejati Pacitan," Journal Speed – Sentra Penelitian Engineering dan Edukasi, vol. 6 No 3, p. 37, 2014.
- [4] W. Christanto, A. S. Prasida and C. Fibriani, "Perancangan dan Implementasi Sistem Reservasi Foodcourt Berbasis," Jurnal Buana Informatika, p. 40, 2012.
- [5] F. Nurlaila, Aplikasi Pemesanan Makanan pada Restoran 1953 Indonesia Berbasis Web, vol. IV, no. 3, p. 16, 2019.
- [6] T. L. R. M. F. S. "PENCARIAN RUMAH MAKAN BERBASIS ANDROID," Jurnal SIMETRIS, vol. 8, p. 309, 2017.
- [7] B. Syahid, "Pengertian Website Sejarah, Jenis, Manfaat, Unsur, Tahapan, Fungsi, Para Ahli," 23 Februari 2023. [Online]. Available: https://www.gurupendidikan.co.id/. [Accessed 4 Maret 2023].
- [8] Astuti, "PENGGUNAAN METODE BLACK BOX TESTING (BOUNDARY VALUE ANALYSIS)," p. 186, 2018.
- [9] M. T. and I. R. Aghniya, IMPLEMENTASI METODE WATERFALLPADA PROGRAM SIMPAN PINJAM KOPERASI SUBUR JAYA MANDIRISUBANG, vol. XIV, no. 5, p. 43, 2019.
- [10] C. W. "PERANCANGAN APLIKASI PENGOLAHAN DATA LOGISTIK PADA KANTOR CABANG BRI SOLOK," Journal of Information Technology and Computer Science1(2), p. 142, 2018.
- [11] D. R. KUSNADI and N. HAST, ANALISIS DAN PERANCANGAN APLIKASI RESERVASI DAN ORDER MENU BERBASIS WEBPADA RESTORAN BEBEK VAN JAVA, vol. XIV, no. 6, p. 134, 2016.
- [12] M. H. B. and B. E. P. , "Analisis Perancangan Sistem Informasi," Jurnal Media Teknik dan Sistem Industri, vol. 02 no.1, p. 22, 2018.
- [13] F. A. and N. P. , "PERANCANGAN SISTEM INFORMASI PENGOLAHAN DATA PRAKTEK KERJA LAPANGAN(PKL) PADA DEVISI HUMASPT. PEGADAIAN," Jurnal Intra-Tech, Vols. 2, no.2, p. 16, 2018.
- [14] A. Suheri, S. Widaningsih and H. Refiyana, Sistem Informasi Pariwisata Berbasis Website Studi Kasus Sindangbarang Cianjur Selatan, vol. XVII, no. 7, p. 180, 2023.
- [15] D. Indrayana and P. D. Agung Wibisono, SISTEM INFORMASI MANAJEMEN RESTORAN BERBASIS WEB RESPONSIVE(STUDI KASUS : RESTORAN MESRA, SUKABUMI), vol. II, no. 8, p. 69, 2019.
- [16] J. S. and S. S. , "PERANCANGAN SISTEM INFORMASIPEMESANAN TIKET BUSPADA PO.HANDOYO BERBASIS ONLINE," Jurnal Intra-Tech, Vols. 3, No.2, p. 18, 2019.
- [17] A. ANDARU, PENGERTIAN DATABASE SECARA UMUM, no. 9, 2018.
- [18] A. Materi, "Pengertian Database (Basisdata) Adalah Menurut Para Ahli," 30 Januari 2023. [Online]. Available: https://materibelajar.co.id/. [Accessed 4 Maret 2023].
- [19] A. Josi, PENERAPAN METODE PROTOTIPING DALAM PEMBANGUNAN WEBSITE, vol. 9, no. 10, p. 51, 2017.
- [20] S. S. H. M. "RANCANG BANGUN SITUS RESPONSIF DI UNIVERSITAS BUANA PERJUANGAN KARAWANG DENGAN MENGGUNAKAN METODE PERPADUAN GRID SYSTEM DAN CSS MEDIA QUERY," Jurnal Ilmu Komputer & Teknologi Informasi, vol. 2 No:1, p. 3, 2017.
- [21] A. N. "Apa Itu CSS? Pengertian, Fungsi, dan Contohnya," 10 Juni 2022. [Online]. Available: https://www.niagahoster.co.id/. [Accessed 4 Maret 2023].
- [22] N. N. A. S. M. and M. L. , "PENGEMBANGAN SISTEM ABSENSI MAHASISWA".
- [23] F. A, "Apa Itu PHP? Pengertian PHP untuk Pemula," 18 Januari 2023. [Online]. Available: https://www.hostinger.co.id/. [Accessed 4 Maret 2023].
- [24] A. Alamsyah, Pengantar JavaScript, no. 11, p. 1, 2003.
- [25] D. R. and H. S. , "PENGEMBANGAN DESAIN WEBSITESEBAGAI MEDIA INFORMAS DAN PROMOSI(Studi Kasus: PT.Nada Surya Tunggal Kecamatan Pringapus)," JURNAL ILMIAH KOMPUTER GRAFIS, Vols. 13, No. 2, pp. 56-66, 2020.
- [26] M. R. Adani, "Mengenal MySQL: Pengertian, Fungsi, serta Kelebihannya," 20 Agustus 2020. [Online]. Available: www.sekawanmedia.co.id. [Accessed 4 Maret 2023].
- [27] N. "Pengertian Framework, Fungsi dan Jenis-Jenis Framework Lengkap," 14 November 2022. [Online]. [Accessed 4 Maret 2023].
- [28] R. Sanjaya and S. Hesinto, RANCANG BANGUN WEBSITE PROFIL HOTEL AGUNG PRABUMULIH MENGGUNAKAN FRAMEWORK BOOTSTRAP, no. 12, p. 60, 2017.
- [29] A. "Asfihan," 12 Desember 2022. [Online]. Available: https://ruangpengetahuan.co.id/. [Accessed 4 Maret 2023].
- [30] T. Nugraha, Tutorial Dasar Laravel , no. 14, p. 4, 2014.
- [31] A. "Apa itu Laravel? Pengertian, Kelebihan, dan Fiturnya," 3 Januari 2022. [Online]. Available: https://makinrajin.com/. [Accessed 4 Maret 2023].
- [32] R. Adiyanti, . P. T. Sulaksana, Y. Syahidin and M. Hidayati, Perancangan Sistem Informasi Indeks Penyakit Rawat Inap Menggunakan, vol. VII, no. 15, p. 11, 2021.
- [33] M. Ariffudin , "Muhammad Ariffudin," 22 Februari 2022. [Online]. Available: https://www.niagahoster.co.id/. [Accessed 4 Maret 2023].

[34] D. P. 3, "XAMPP adalah," 4 Januari 2023. [Online]. Available: www.dosenpendidikan.co.id. [Accessed 4 Maret 2023].